# Package 'eurodata'

May 24, 2022

<span id="page-0-0"></span>Type Package

Title Fast and Easy Eurostat Data Import and Search

Description Interface to Eurostat's Bulk Download Facility with fast data.table-based import of data, labels, and metadata. On top of the core functionality, data search and data description/comparison functions are also provided.

Version 1.4.2

Date 2022-05-20

License GPL-2

URL <https://github.com/alekrutkowski/eurodata/>

Encoding UTF-8

**Depends** R  $(>= 3.5.0)$ 

- Imports utils, Rcpp, magrittr, data.table, R.utils, xtable, memoise, stringr, rvest
- Collate RcppExports.R const.R helpers.R core\_import.R core\_search.R extras.R

LinkingTo Rcpp

RoxygenNote 7.1.2

NeedsCompilation yes

Author Aleksander Rutkowski [aut, cre]

Maintainer Aleksander Rutkowski <alek.rutkowski@gmail.com>

Repository CRAN

Date/Publication 2022-05-24 10:50:05 UTC

# R topics documented:

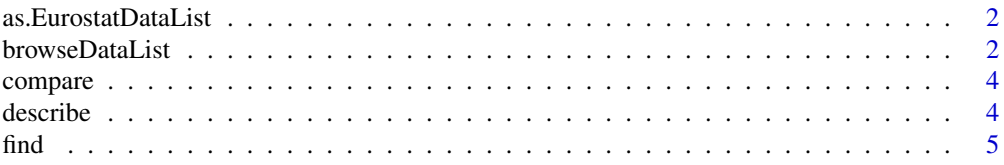

# <span id="page-1-0"></span>2 browseDataList

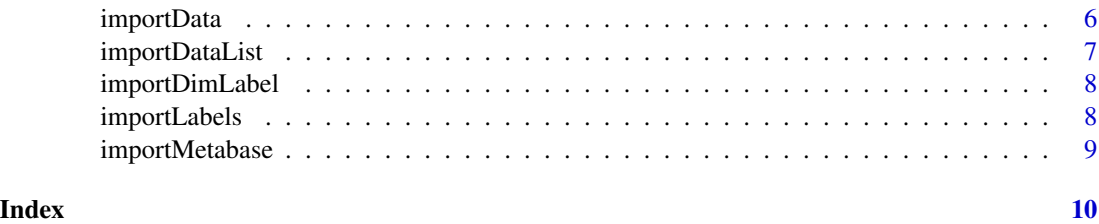

as.EurostatDataList *Coerce a data.frame to a EurostatDataList*

#### Description

Some manipulations of the EurostatDataList data.frame (imported with [importDataList](#page-6-1)) e.g. filtering with package dplyr may remove the S3 class tag EurostatDataList. This function coerces it back to EurostatDataList after checking that the critical columns (PCode, Dataset name,Link) are present. This is useful if a user wants to print and browse this filtered data.frame as a specially formatted HTML table.

# Usage

```
as.EurostatDataList(x, SearchCriteria = "", ...)
```
# Arguments

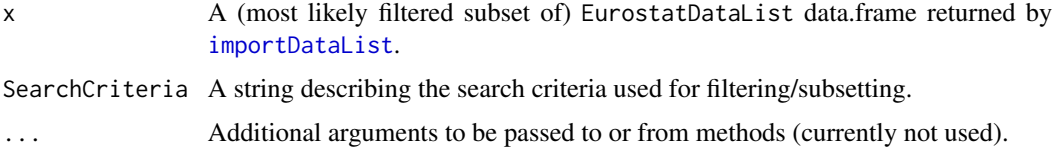

# Value

A data.frame of S3 class EurostatDataList.

browseDataList *Search Eurostat datasets and see the result as a table in a browser*

# Description

Search Eurostat datasets and see the result as a table in a browser

#### Usage

browseDataList(subs)

#### <span id="page-2-0"></span>Arguments

subs An expression to be passed to [subset](#page-0-0). The column names of the table of datasets can be used – those with spaces should be backtick (') quoted. See the examples below. The names of the available columns are:

- `Data subgroup, level 0`
- `Data subgroup, level 1`
- `Data subgroup, level 2`
- `Data subgroup, level 3`
- `Data subgroup, level 4`
- `Data subgroup, level 5`
- `Data subgroup, level 6`
- `Data subgroup, level 7`
- `Dataset name`
- `Code`
- `Type`
- `Last update of data`
- `Last table structure change`
- `Data start`
- `Data end`
- `Link`

### Value

- Side effect (via print) a table opened in a browser via [browseURL](#page-0-0).
- Value a list with:
	- criteria a string, search criteria,
	- time the time of the query,
	- df a data.frame, imported via [importDataList](#page-6-1) and filtered based on the conditions specified in subs.
	- html a string, with the HTML code that generated the table in a browser.

# Examples

```
## Not run:
browseDataList(grepl('servic',`Dataset name`))
browseDataList(grepl('bop',Code) & !grepl('its',Code))
## End(Not run)
## Not run:
browseDataList(grepl('GDP',`Dataset name`) &
grepl('main',`Dataset name`) &
  grepl('international',`Dataset name`) &
   !grepl('quarterly',`Dataset name`))
browseDataList(grepl('bop',Code) & grepl('its',Code))
```
## End(Not run)

<span id="page-3-0"></span>

# Description

Compare specific Eurostat datasets on the basis of information from Metabase

# Usage

```
compare(..., import_labels = TRUE, import_dim_labels = TRUE)
```
#### Arguments

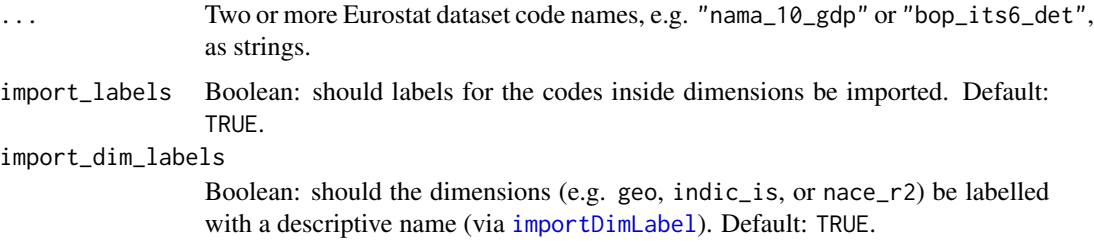

#### Value

A [data.table](#page-0-0) with columns Dim\_name, Dim\_name\_label (if import\_dim\_labels=TRUE), Dim\_val, Dim\_val\_label (if import\_labels=TRUE), and logical columns corresponding to the dataset names in ... indicating in which dataset a given dimension and dimension value appears and in which it does not.

# Examples

```
## Not run:
compare('nama_10_gdp', 'nama_10_pe')
```
## End(Not run)

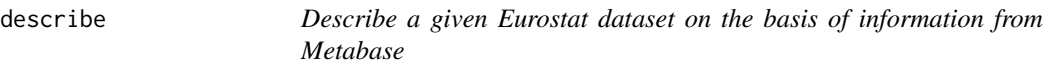

#### Description

Describe a given Eurostat dataset on the basis of information from Metabase

<span id="page-4-0"></span>find 5

# Usage

```
describe(
  EurostatDatasetCode,
  import_labels = !wide,
 wide = FALSE,import_dim_labels = TRUE
)
```
# Arguments

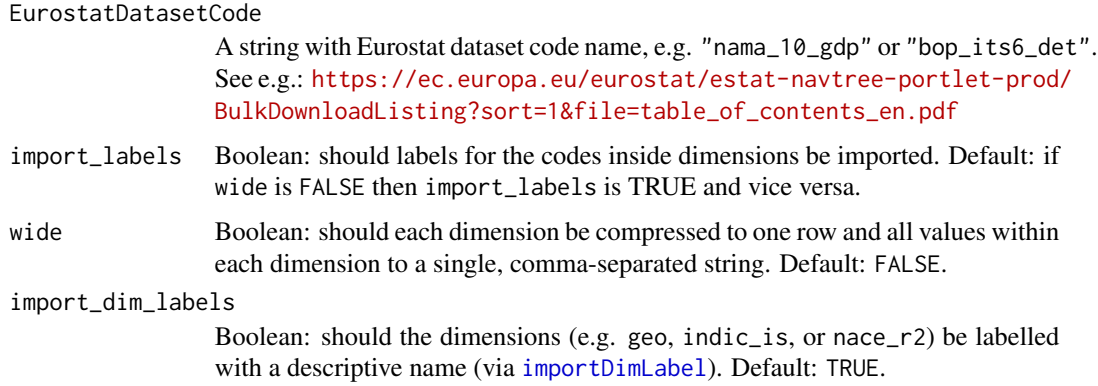

# Value

A [data.table](#page-0-0) with columns Dim\_name, Dim\_name\_label (if import\_dim\_labels=TRUE), either Dim\_val (if wide=FALSE) or Dim\_values (if wide=TRUE), Dim\_val\_label (if import\_labels=TRUE), and a column with a name = EurostatDatasetCode with all its values = TRUE.

# Examples

```
## Not run:
describe('nama_10_gdp')
```
## End(Not run)

```
find Search Eurostat datasets and see the result as text
```
# Description

A tool for a quick ad-hoc search.

# Usage

 $find(...)$ 

#### <span id="page-5-0"></span>Arguments

... A series of unquoted words to be searched either in Eurostat dataset codes or in dataset full names. All words not preceded by minus (-) will be linked with logical AND; all words preceded by a minus entail exclusion (logical NOT), a bit like in Google search. It is possible to search also with phrases that include spaces – in such a case the phrases should be quoted. Partial word/phrase match is applied. See the examples below.

#### Value

- Side effect (via print) a text report file opened via file. show.
- Value a list with:
	- criteria a string, search criteria,
	- time the time of the query,
	- df a data.frame, imported via [importDataList](#page-6-1) and filtered based on the conditions specified in ...,
	- report a string, with the text report.

#### Examples

```
## Not run:
find(bop, its)
find(bop,-ybk,its)
find(nama_)
find(nama,10,64)
find('economic indic')
```
## End(Not run)

importData *Download and import a Eurostat dataset*

#### Description

Download and import a Eurostat dataset

# Usage

importData(EurostatDatasetCode)

#### Arguments

EurostatDatasetCode

A string with Eurostat dataset code name, e.g. nama\_10\_gdp or bop\_its6\_det. See e.g.: [https://ec.europa.eu/eurostat/estat-navtree-portlet-prod/](https://ec.europa.eu/eurostat/estat-navtree-portlet-prod/BulkDownloadListing?sort=1&file=table_of_contents_en.pdf) [BulkDownloadListing?sort=1&file=table\\_of\\_contents\\_en.pdf](https://ec.europa.eu/eurostat/estat-navtree-portlet-prod/BulkDownloadListing?sort=1&file=table_of_contents_en.pdf)

# <span id="page-6-0"></span>importDataList 7

# Value

A Eurostat dataset as a 'flat' data.frame. A 'flat' dataset has all numeric values in one column, with each row representing one of the available combinations of all dimensions (e.g. if dimensions are: countries, years, sectors, and indicators, there can be a row for value added in retail in Germany in 2013).

# Examples

```
## Not run:
importData('nama_10_gdp')
```
## End(Not run)

<span id="page-6-1"></span>importDataList *Import and reshape Eurostat inventory of datasets*

# Description

Import and reshape Eurostat inventory of datasets

#### Usage

```
importDataList()
```
#### Value

The imported data.frame reflects the hierarchical structure of datasets (see the columns Data subgroup, level 0, Data subgroup, level 1, Data subgroup, level 2, etc.). It is tagged with S3 class EurostatDataList.

# Examples

```
## Not run:
importDataList()
```
## End(Not run)

# Description

Import the appropriate description file from <https://dd.eionet.europa.eu/> for the selected Eurostat dimension, e.g. for "geo" it is "Geopolitical entity (reporting)", for "nace\_r2" it is "Classification of economic activities - NACE Rev.2", for "indic\_sb" it is "Economical indicator for structural business statistics" etc. See [https://ec.europa.eu/eurostat/](https://ec.europa.eu/eurostat/estat-navtree-portlet-prod/BulkDownloadListing?sort=1&dir=dic%2Fen/) [estat-navtree-portlet-prod/BulkDownloadListing?sort=1&dir=dic%2Fen/](https://ec.europa.eu/eurostat/estat-navtree-portlet-prod/BulkDownloadListing?sort=1&dir=dic%2Fen/) for the list of all codes (the .dic file extension to be ignored). Each description is web-scraped from a table (row "Label") at the specific url, e.g. for "geo" it is [https://dd.eionet.europa.eu/vocabulary/](https://dd.eionet.europa.eu/vocabulary/eurostat/geo/) [eurostat/geo/](https://dd.eionet.europa.eu/vocabulary/eurostat/geo/).

#### Usage

```
importDimLabel(EurostatDimCode)
```
#### Arguments

EurostatDimCode

A string – the code name of the Eurostat dimension, e.g. "geo" or "nace\_r2" or "indic\_sb", etc.

#### Value

A character vector of length 1: the label/description of EurostatDimCode.

#### Examples

```
## Not run:
importDimLabel('nace_r2')
```
## End(Not run)

importLabels *Import Eurostat labels (descriptions) for a given dimension code*

#### Description

Import the appropriate .dic file from [https://ec.europa.eu/eurostat/estat-navtree-portle](https://ec.europa.eu/eurostat/estat-navtree-portlet-prod/BulkDownloadListing?dir=dic/en/)t-prod/ [BulkDownloadListing?dir=dic/en/](https://ec.europa.eu/eurostat/estat-navtree-portlet-prod/BulkDownloadListing?dir=dic/en/) for the selected Eurostat dimension, e.g. geo (countries or other geographic entities), nace\_r2 (sectors), indic\_sb (indicators), etc.

#### Usage

importLabels(EurostatDimCode)

# <span id="page-8-0"></span>importMetabase 9

#### **Arguments**

EurostatDimCode

A string – the code name of the Eurostat dimension, e.g. geo or nace\_r2 or indic\_sb.

# Value

A data.frame with 2 columns: codes (with a name determined by EurostatDimCode) and corresponding labels (named with suffix \_labels).

# Examples

```
## Not run:
importLabels('nace_r2')
```
## End(Not run)

importMetabase *Import Eurostat "Metabase"*

#### Description

The Eurostat "Metabase" shows which datasets contain which dimensions (where a dimension is e.g. geo or nace\_r2 or indic\_sb) and, within each dataset and dimension, which codes (e.g. which countries for the geo dimension).

#### Usage

importMetabase()

#### Value

The imported data.frame which reflects the hierarchical structure described above. It is a 'flat' data.frame with 3 columns, where each row corresponds to the combination of:

- Code Eurostat dataset code names, e.g. "nama\_10\_a64"
- Dim\_name Eurostat dimension code names, e.g. "nace\_r2"
- Dim\_val Eurostat dimension code values, e.g. "EU28" if Dim\_name is "geo"; not to be confused with the actual numeric values in the actual datasets

#### Examples

```
## Not run:
importMetabase()
```
## End(Not run)

# <span id="page-9-0"></span>Index

as.EurostatDataList, [2](#page-1-0) browseDataList, [2](#page-1-0) browseURL, *[3](#page-2-0)* compare, [4](#page-3-0) data.table, *[4,](#page-3-0) [5](#page-4-0)* describe, [4](#page-3-0) file.show, *[6](#page-5-0)* find, [5](#page-4-0) importData, [6](#page-5-0) importDataList, *[2,](#page-1-0) [3](#page-2-0)*, *[6](#page-5-0)*, [7](#page-6-0) importDimLabel, *[4,](#page-3-0) [5](#page-4-0)*, [8](#page-7-0) importLabels, [8](#page-7-0) importMetabase, [9](#page-8-0) subset, *[3](#page-2-0)*